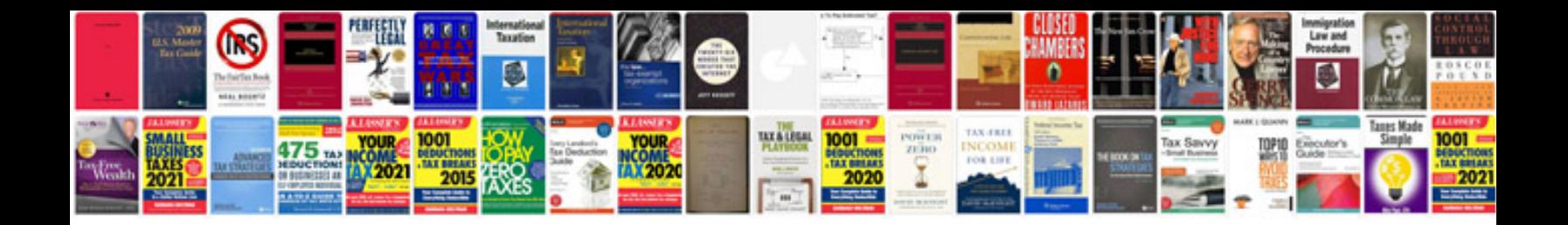

**Microsoft docs templates**

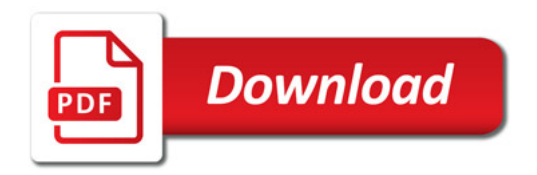

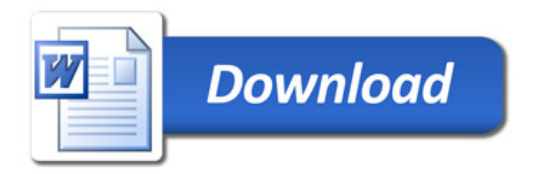